# 인터넷에 의한 등록부등의 기록사항 열람 및 등록사항별 증명서 발급 등에 관한 업무처리지침 일부개정예규안

#### 1. 개정이유

 ❍ 「가족관계의 등록 등에 관한 규칙」의 개정에 따른 특정증명서 발급 범위 확대 및 인터넷 증명서 발급 서비스 등의 개선에 관련된 규정을 정비함

#### 2. 주요내용

- ❍ 인터넷 열람ㆍ발급 서비스 화면의 입력ㆍ선택 사항을 정함(안 제6조제 2항) ❍ 증명서 또는 제적 등ㆍ초본의 진위 여부 확인에 관한 사항을 정함(안
- 제9조)

## 3. 인터넷에 의한 등록부등의 기록사항 열람 및 등록사항별 증명서 발급 등에 관한 업무처리지침 일부개정예규안

붙임과 같음

#### 4. 신ㆍ구조문대비표

붙임과 같음

#### 대법원 가족관계등록예규 제 호 2020. . . 결재

# 인터넷에 의한 등록부등의 기록사항 열람 및 등록사항별 증명서 발급 등에 관한 업무처리지침 일부개정예규안

인터넷에 의한 등록부등의 기록사항 열람 및 등록사항별 증명서 발급 등에 관한 업무처리지침 일부를 다음과 같이 개정한다.

제6조제2항제3호를 다음과 같이 한다.<br>3. 신청대상자 정보(등록부등의 기록사항 열람 및 등록사항별 증명서 발급)<br>신청대상자(본인 또는 배우자, 부모, 자녀)의 성명(또는 성명과 주민등 록번호), 영문증명서의 경우 여권정보가 없는 부, 모 또는 배우자의 로마 자성명

제6조제2항제4호나목 중 "종류 및 발급통수(1회 10통 이내)"를 "종류"로 하고, 같은 호에 다목을 다음과 같이 신설하며, 같은 항 제6호를 다음과 같이 하고, 같은 항 제7호를 삭제한다.<br>-<br>다. 「가족관계의 등록 등에 관한 규칙ㅣ 제21조의2에 따른 특정증명서

의 기재사항 선택

6. 신청사유

제9조의 제목 "(발급내역의 확인)"을 "(발급이력 등의 확인)"으로 하고,<br>같은 조 제1항부터 제3항까지를 각각 다음과 같이 하며, 같은 조에 제4항 및 제5항을 각각 다음과 같이 신설한다.

 ① 타인으로부터 등록사항별 증명서 또는 제적 등ㆍ초본을 교부받은 자는 인터넷으로 등록사항별 증명서 또는 제적 등ㆍ초본의 발급이력(신청 구분,<br><br>종류, 발급일시 등) 및 진위 여부를 확인할 수 있다. 다만, 무인증명서발급 기를 통해 발급된 등록사항별 증명서 또는 제적 등ㆍ초본은 발급이력만 확

인할 수 있다.<br>② 제1항에 따른 등록사항별 증명서 또는 제적 등ㆍ초본의 발급이력 확인 은 서비스 화면의 안내에 따라 다음 중 어느 하나의 방식으로 한다.<br><br>1. 발행번호 입력

 2. 신청인의 성명ㆍ주민등록번호 입력, 「전자서명법」 제2조제6호에 따른 인증서(서명자의 실지명의를 확인할 수 있는 것을 말한다) 확인

 ③ 제1항에 따른 등록사항별 증명서의 진위 여부 확인은 서비스 화면의 안 내에 따라 발행번호, 증명서상 본인의 출생연월일 및 신청인의 성명을 입 력하는 방식으로 한다.<br><br>④ 제1항에 따른 제적 등ㆍ초본의 지위 여부 확인은 서비스 화면의 안내에

따라 발행번호, 호주의 출생연월일 및 신청인의 성명을 입력하는 방식으로 한다.<br>⑤ 제1항에 따른 발급이력 및 진위 여부 확인은 발급일부터 3개월까지 할

수 있다.

#### 부 칙

이 예규는 2020년 12월 28일부터 시행한다.

## 신·구조문대비표

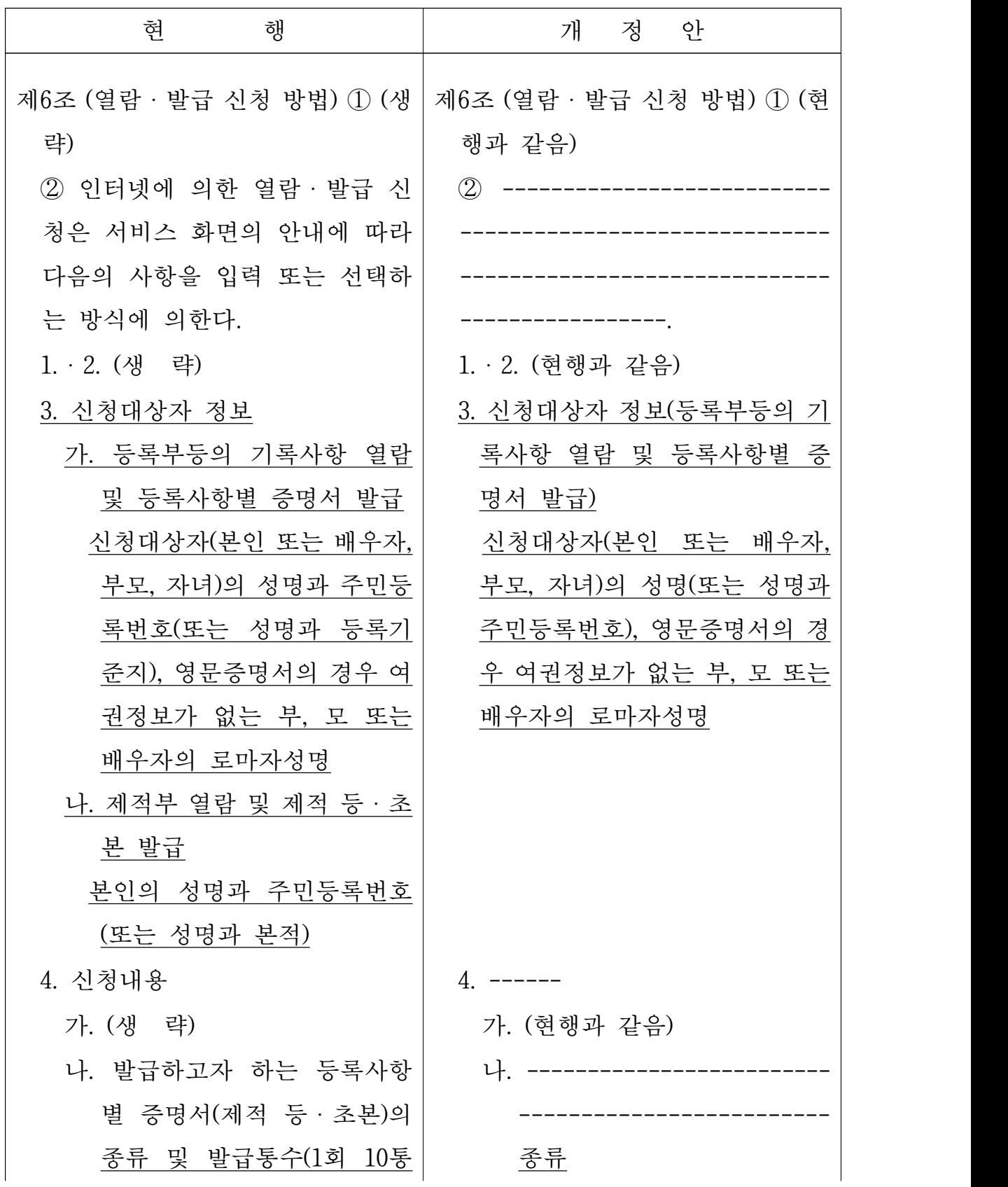

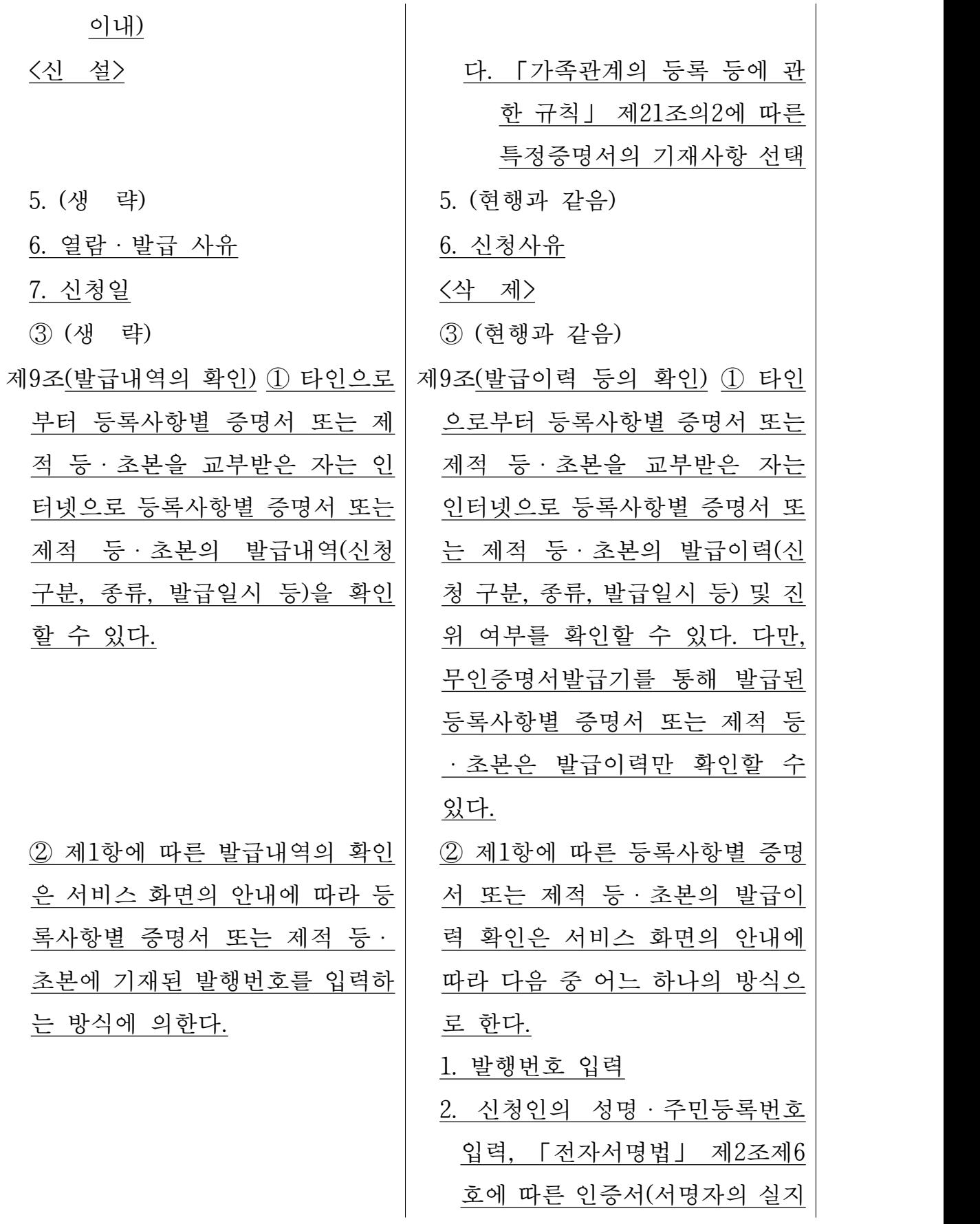

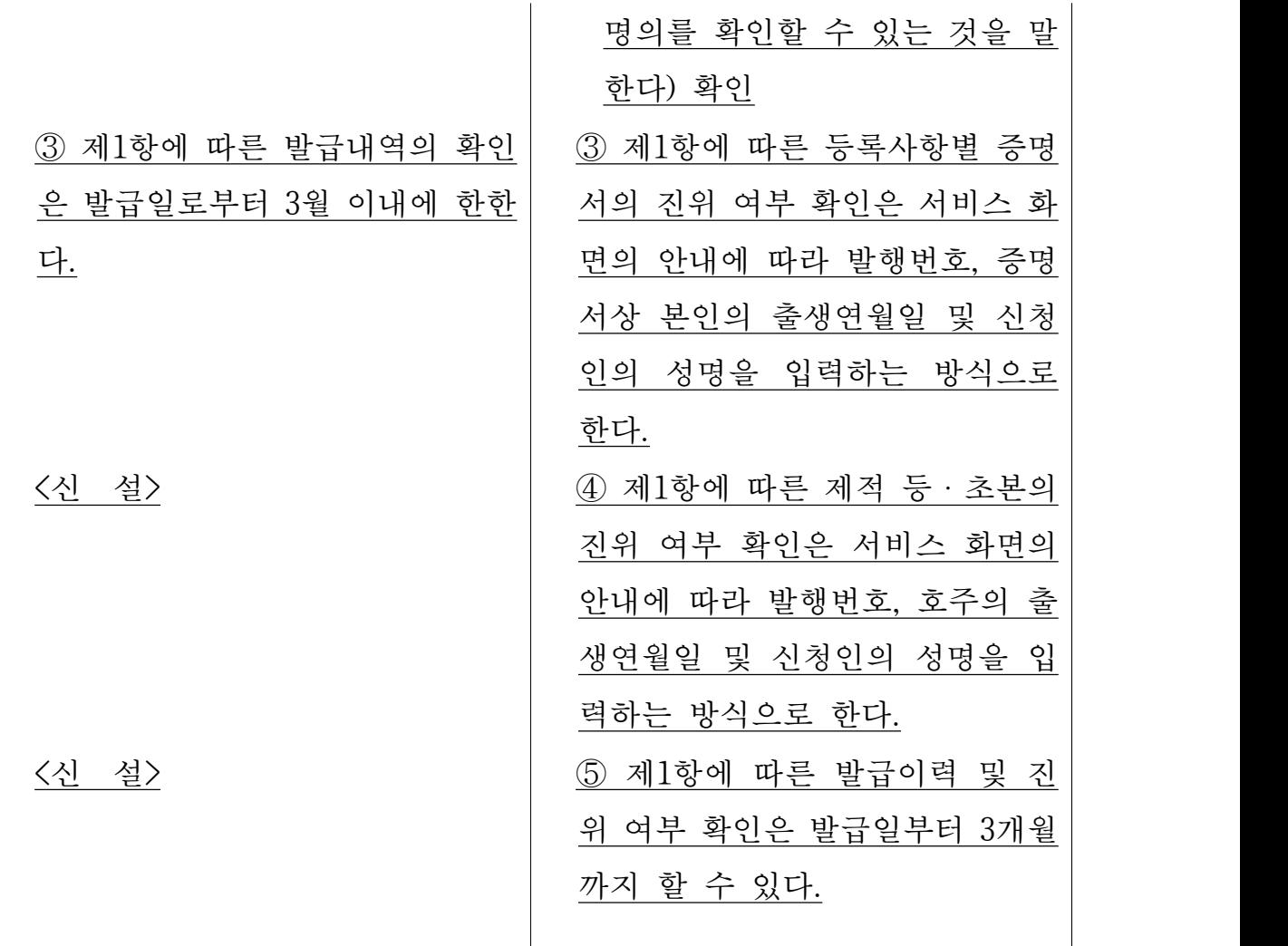

### <의안 소관 부서명>

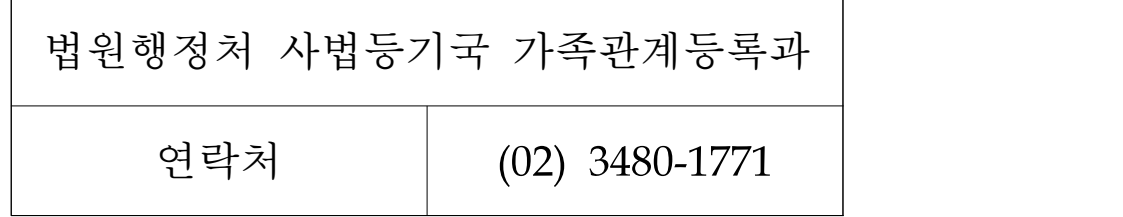